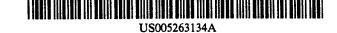

## United States Patent [19]

 [11] Patent Number:
 5,263,134

 [45] Date of Patent:
 Nov. 16, 1993

### Paal et al.

- [54] METHOD AND APPARATUS FOR CONTROLLING COMPUTER DISPLAYS BY USING A TWO DIMENSIONAL SCROLL PALETTE
- [75] Inventors: Adam F. Paal, Stanford; William J. Fernandez, Fremont, both of Calif.
- [73] Assignee: Apple Computer, Inc., Cupertino, Calif.
- [21] Appl. No.: 922,644
- [22] Filed: Jul. 30, 1992

### **Related U.S. Application Data**

- [63] Continuation of Ser. No. 426,872, Oct. 25, 1989, abandoned.
- [51] Int. Cl.<sup>5</sup> ...... G06F 3/14

### References Cited

[56]

### U.S. PATENT DOCUMENTS

| 4,736,308<br>4,852,019 | 4/1988<br>7/1989 | Schmidt et al<br>Heckel<br>Vinberg et al<br>Beard et al | 364/518<br>364/521 |
|------------------------|------------------|---------------------------------------------------------|--------------------|
| 4,930,074              | 5/1990           | McCarthy                                                | 364/410            |

Primary Examiner-Phu K. Nguyen

Attorney, Agent, or Firm-Blakely, Sokoloff, Taylor & Zafman

### [57] ABSTRACT

A computer program provides for the display of window regions on a display screen whereby the content and size of one window region is controllable in two dimensions using means provided in another window region. A cursor device and a signal generation means is used to select the two-dimensional scrolling or resizing of a window region. Controls are also provided to move and terminate window regions. Upon termination, the configuration of window regions is saved on a data storage means for use when the window regions are re-displayed. Cursor movement can be restricted to the horizontal or vertical directions only.

### 48 Claims, 9 Drawing Sheets

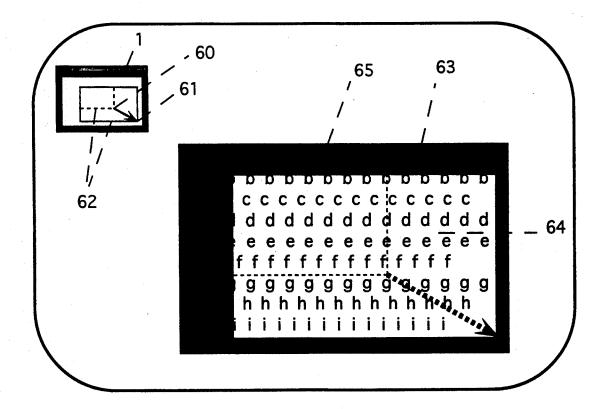

**R M** Find authenticated court documents without watermarks at <u>docketalarm.com</u>.

et al.

DOCKE.

Α

R

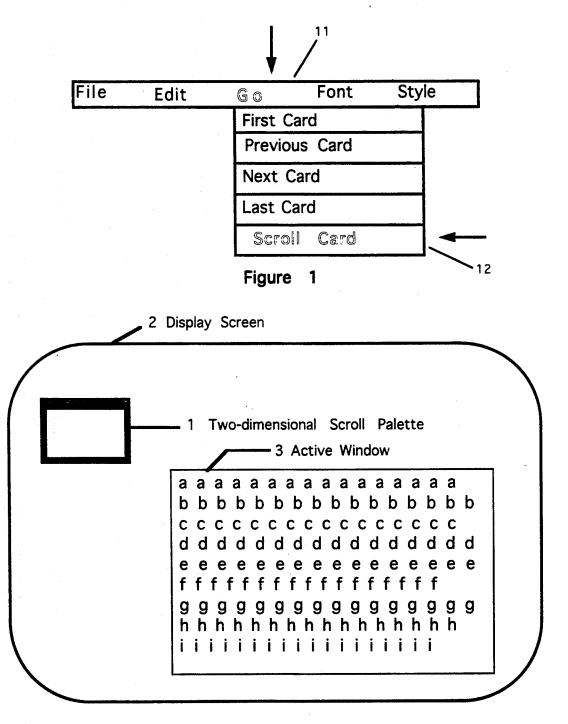

Figure 2

Find authenticated court documents without watermarks at <u>docketalarm.com</u>.

D

Δ

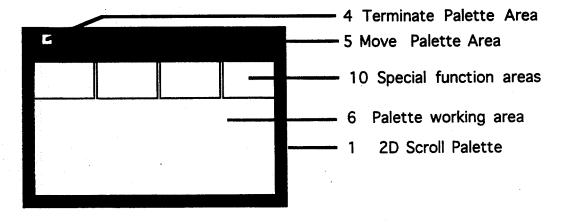

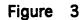

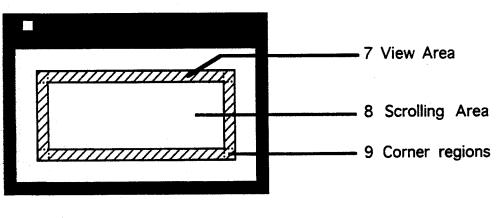

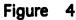

**OCKEI** LARM Find authenticated court documents without watermarks at <u>docketalarm.com</u>.

R

Α

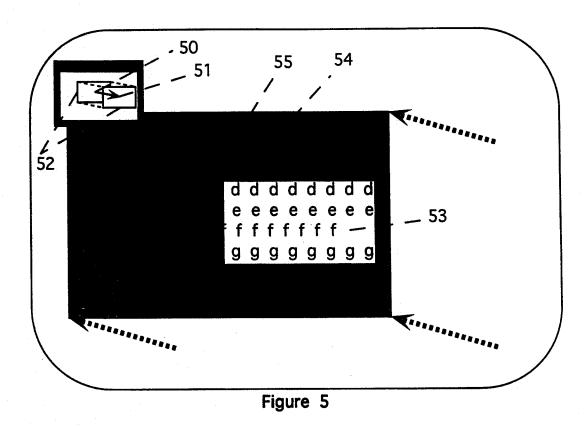

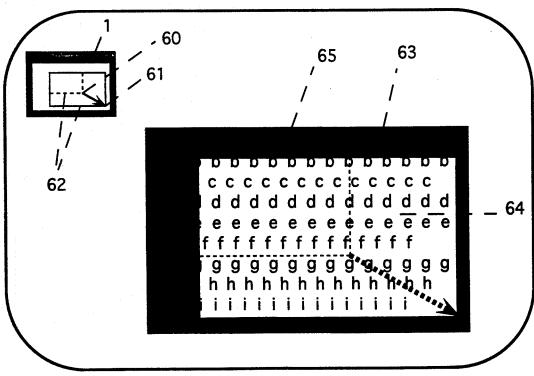

Figure 6

R

М

Α

Figure 7 Ε Start 2D Scroll Palette function. 701 No Zoom window? 712 Get Active Window and 704 available information dimensions. Get Location and status of 2D Scroll Palette. Compute shape Yes 713 and configuration of palette. 702 Zoom active window. 705 Display 2D Scroll Palette at saved location. Get Cursor Yes Move Palette? 703 714 🏲 position. 706 710 Move Palette. No 715 F 711 Terminate No 716 Palette? 707 Special function Yes 717 No selected? 718 720 Y Save location and status of 2D Scroll Palette. 708 Yes 719 Process special Remove 2D Palette function. 721 from display. 709 Exit

Find authenticated court documents without watermarks at docketalarm.com.

## DOCKET A L A R M

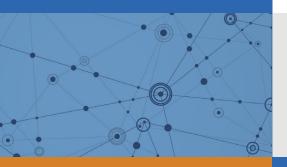

# Explore Litigation Insights

Docket Alarm provides insights to develop a more informed litigation strategy and the peace of mind of knowing you're on top of things.

## **Real-Time Litigation Alerts**

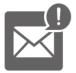

Keep your litigation team up-to-date with **real-time alerts** and advanced team management tools built for the enterprise, all while greatly reducing PACER spend.

Our comprehensive service means we can handle Federal, State, and Administrative courts across the country.

## **Advanced Docket Research**

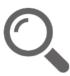

With over 230 million records, Docket Alarm's cloud-native docket research platform finds what other services can't. Coverage includes Federal, State, plus PTAB, TTAB, ITC and NLRB decisions, all in one place.

Identify arguments that have been successful in the past with full text, pinpoint searching. Link to case law cited within any court document via Fastcase.

## **Analytics At Your Fingertips**

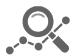

Learn what happened the last time a particular judge, opposing counsel or company faced cases similar to yours.

Advanced out-of-the-box PTAB and TTAB analytics are always at your fingertips.

## API

Docket Alarm offers a powerful API (application programming interface) to developers that want to integrate case filings into their apps.

## LAW FIRMS

Build custom dashboards for your attorneys and clients with live data direct from the court.

Automate many repetitive legal tasks like conflict checks, document management, and marketing.

## FINANCIAL INSTITUTIONS

Litigation and bankruptcy checks for companies and debtors.

## E-DISCOVERY AND LEGAL VENDORS

Sync your system to PACER to automate legal marketing.